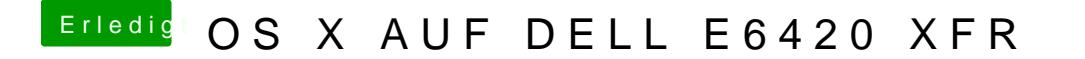

Beitrag von DerGiftzwerg vom 6. August 2017, 14:14

Hast du dein Bios eingestellt?

AHCI und UEFI müssen aktiv sein. Raid0 und Legacy darf nicht gewählt werd